# Gomme quantique Pourquoi et comment ?

Semaine spé, 06/11/2023-10/11/2023

BRASI Anthony CATHALA Pierre JACOB Ferdinand PROUTEAU MAtthieu SADOUNI Djinan

# Sommaire

- Contexte
- Problématique
- Démarche
- Difficultés techniques
- Planning, partage des tâches
- Compétences à acquérir
- Organisation

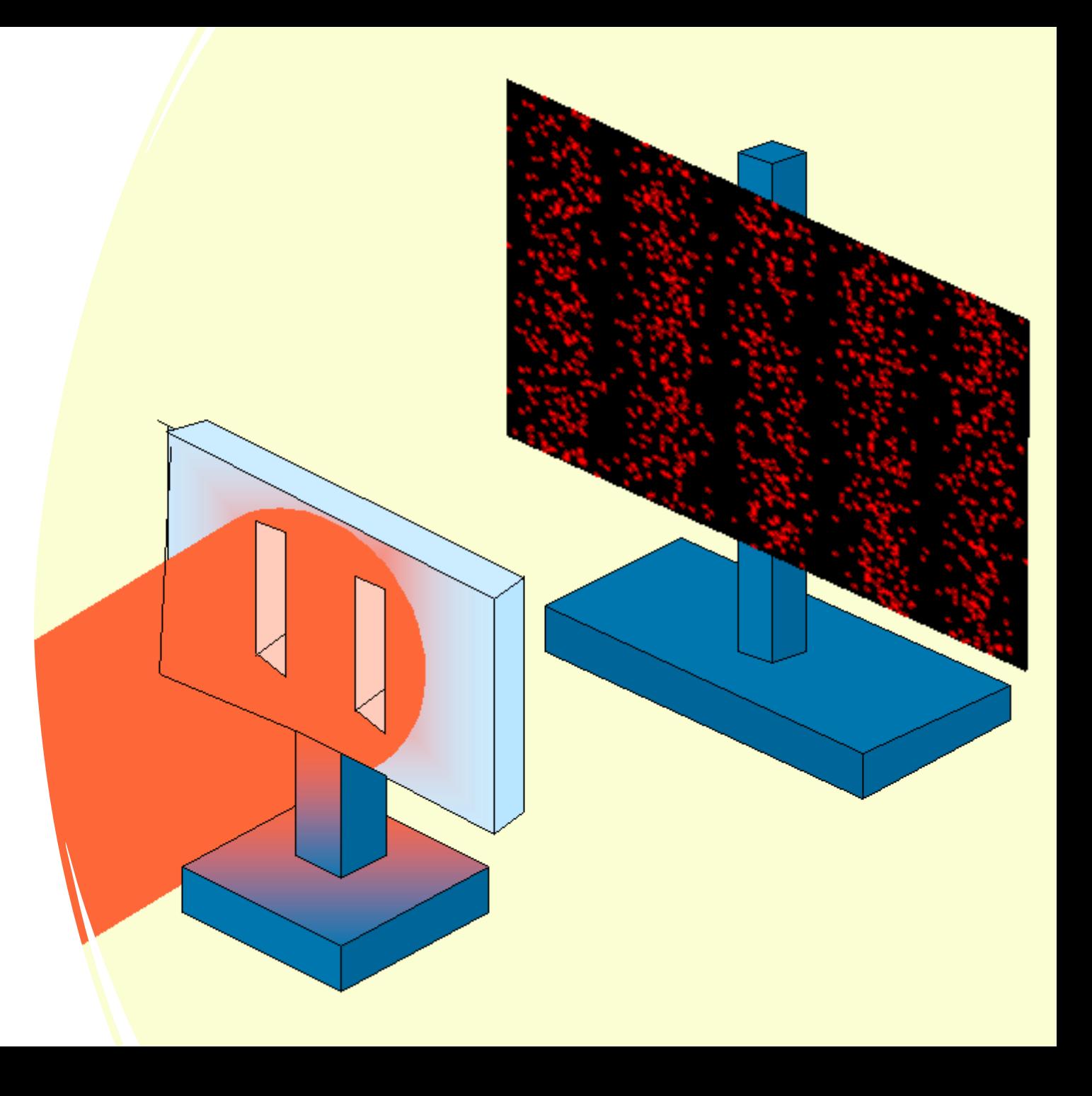

# Contexte

- 1927 (Davisson et Germer) : mise en évidence de la dualité ondecorpuscule.
- 1961 (C. Johnsson) : interférences d'électrons uniques avec des fentes.
- 1982 : premières idées de gomme quantique proposées par Scully et Drühl.
- 1989 : interférences avec photons uniques.
- 1999 : première expérience de gomme quantique avec photons.

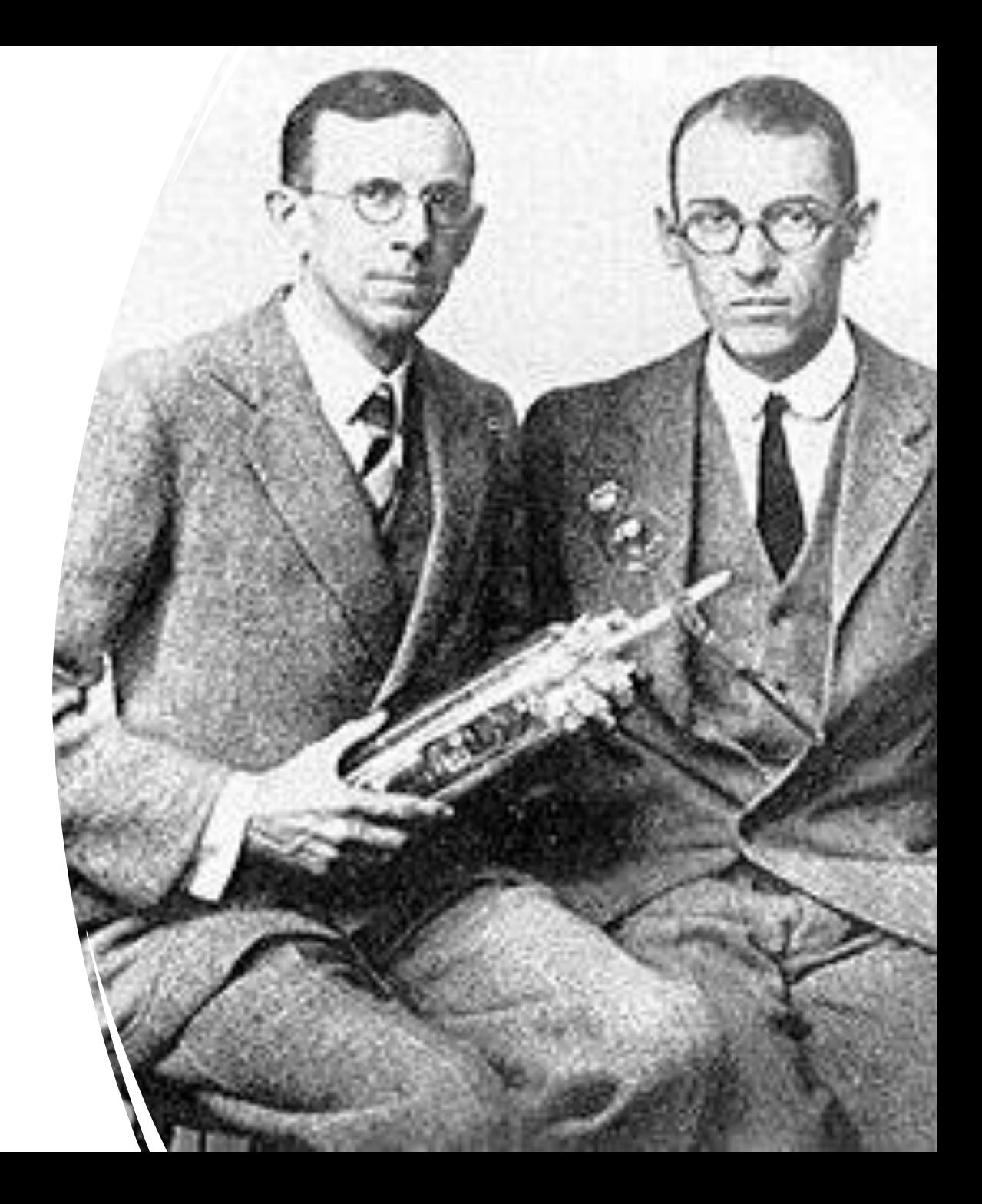

#### Gomme quantique proposée en 1999

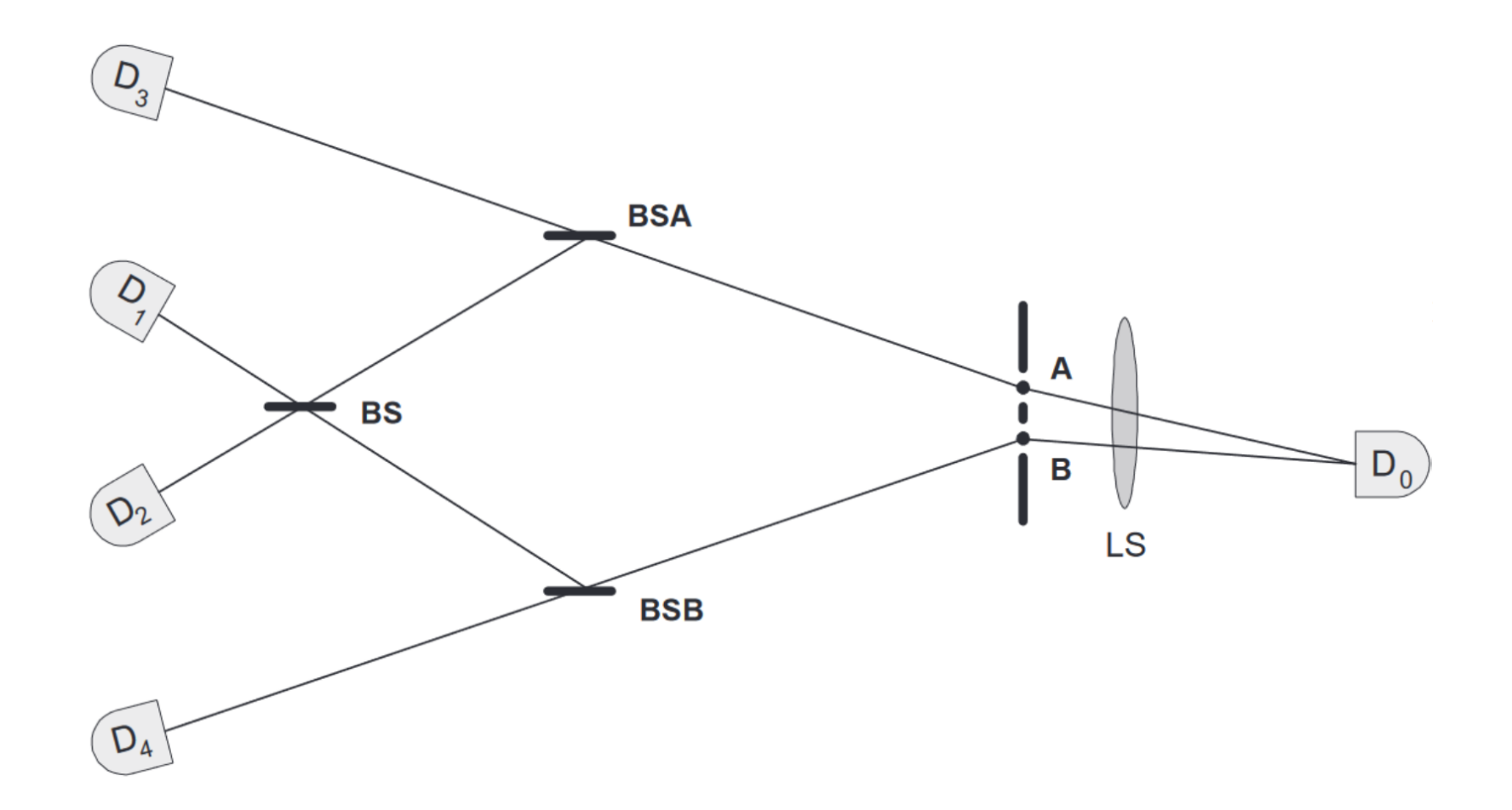

#### Configuration « information sur le chemin »

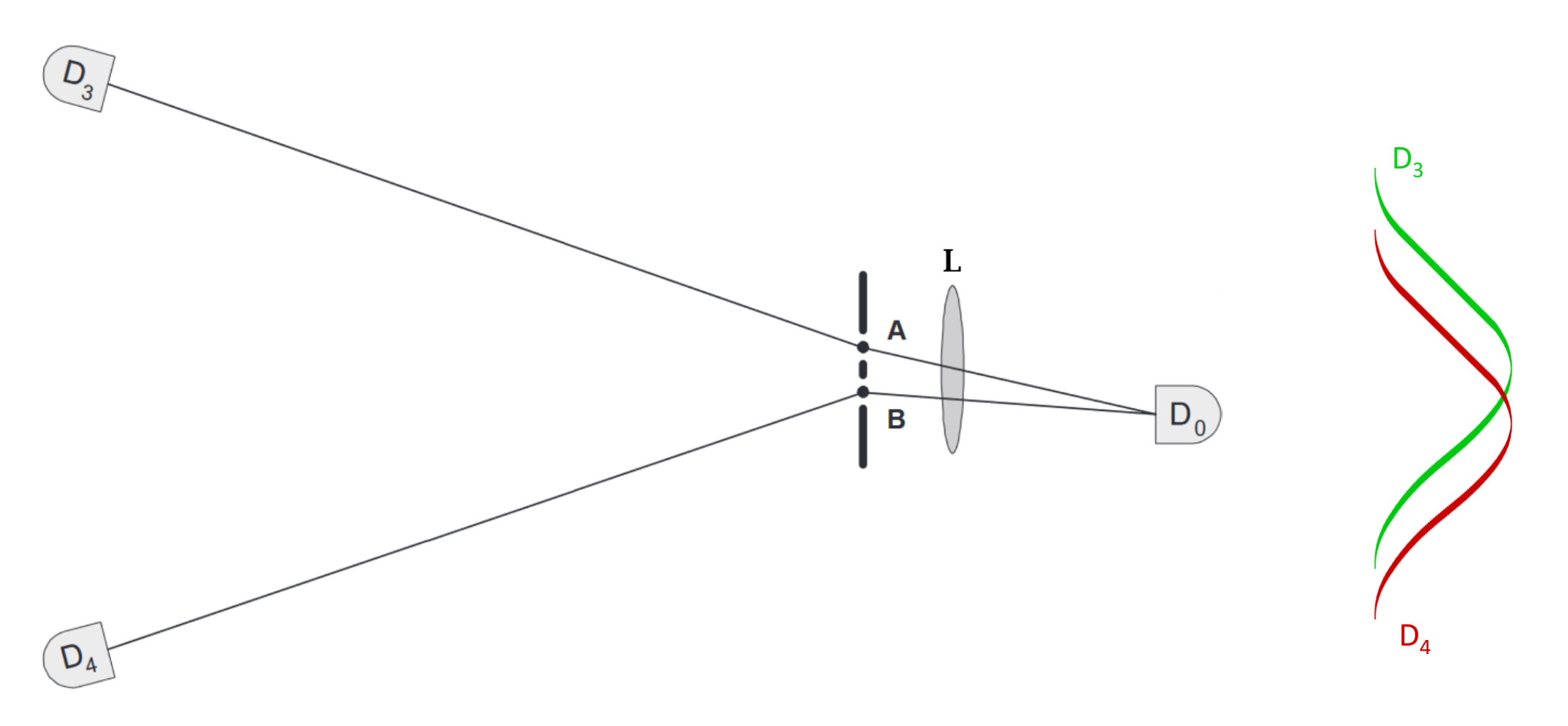

#### Configuration « pas d'information »

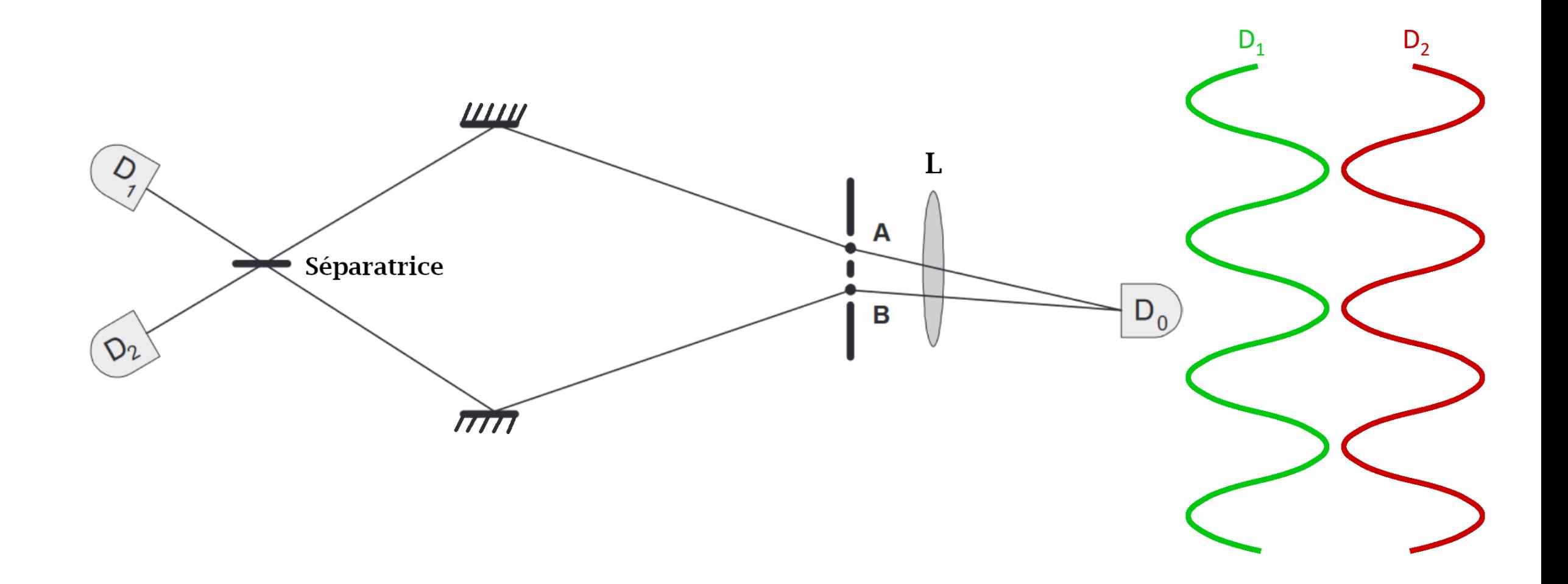

#### Configuration « pas d'information »

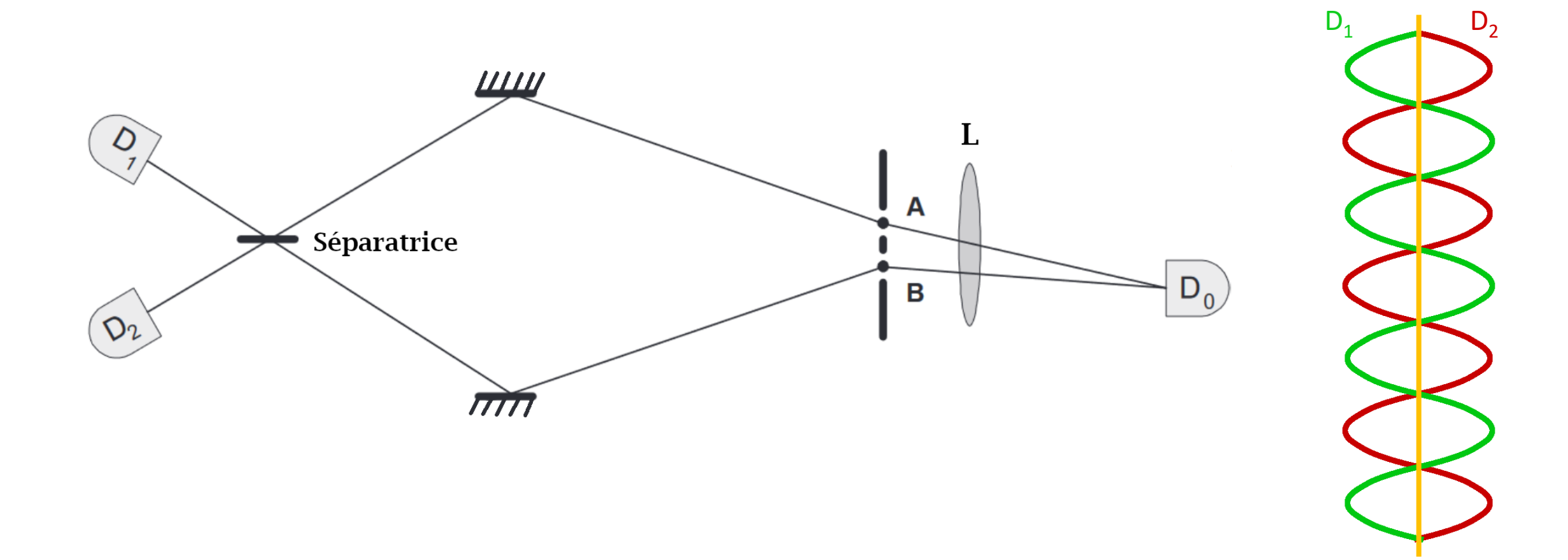

# Comment réaliser une gomme quantique ?

# Comment réaliser une gomme quantique ?

- D'une manière qui soit relativement simple à mettre en œuvre.
- En mettant en évidence le fait que l'information sur la trajectoire suffit à détruire les interférences.
- Et que la perte de cette information est nécessaire pour les restaurer.

#### Interféromètre de Mach Zehnder

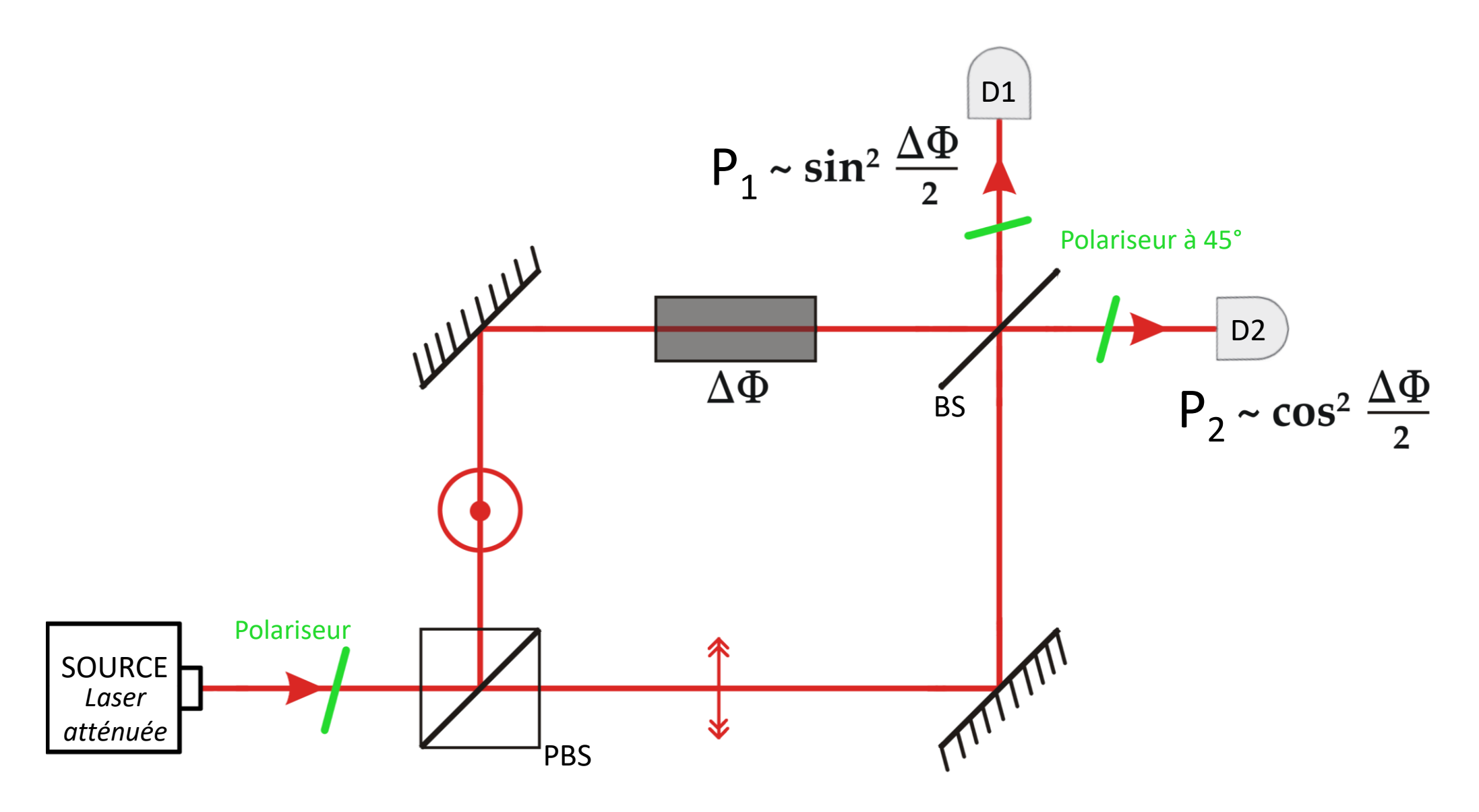

#### Interféromètre de Mach Zehnder

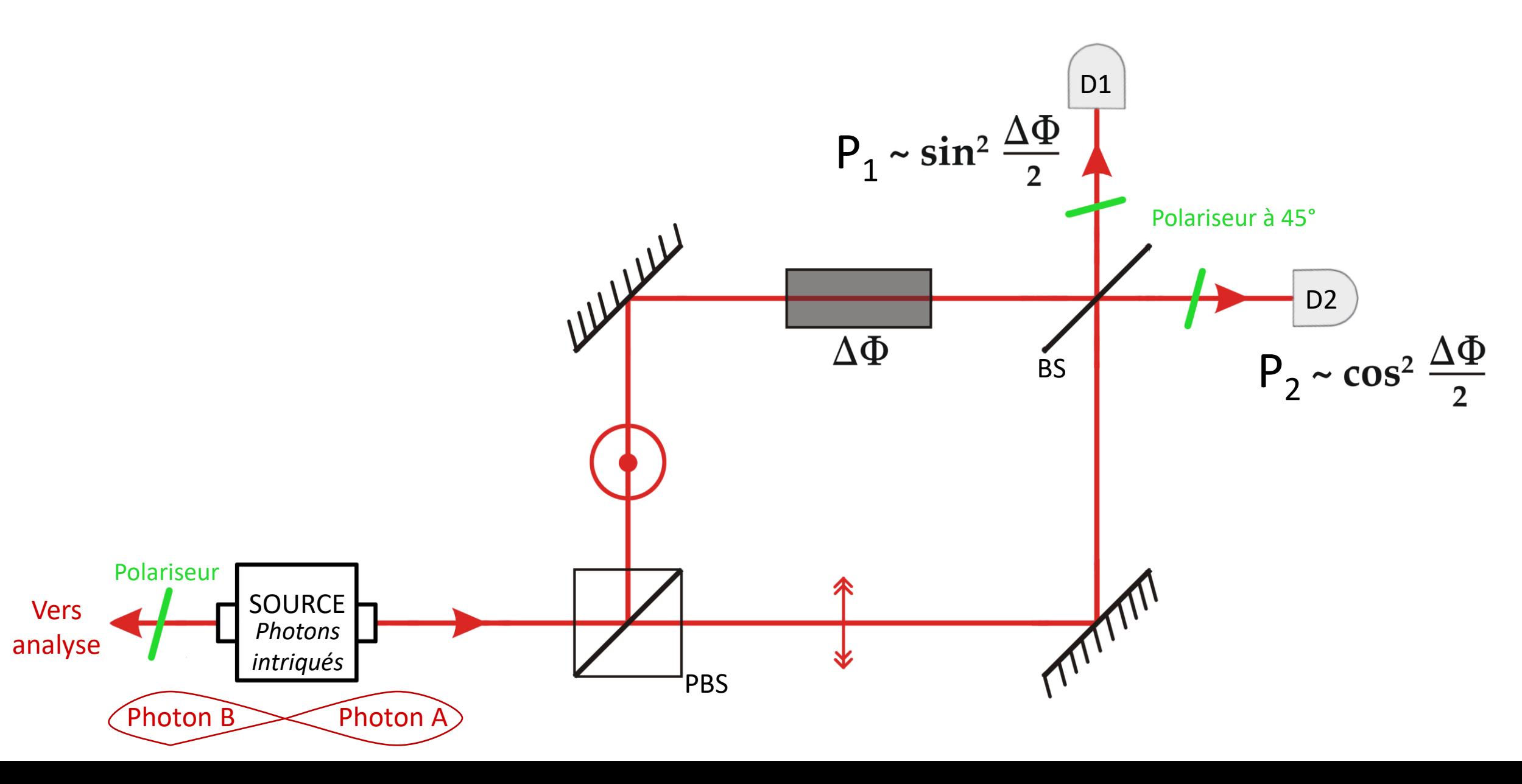

#### Listes des composants

*À acheter Déjà présent*

- Source de photons intriqués à 1570nm
- Laser de pompe à 785nm
- Modulateur de phase
- Compteur électronique
- Polariseurs, séparatrices, lames à retard fibrés
- Fibres optiques
- Détecteurs de photons uniques
- Corrélateur ?

## Difficultés techniques

- Réaliser un montage avec des alignements minutieux
- Utiliser des photons uniques pour faire des interférences est plus complexe qu'avec un simple faisceau laser.
- Utiliser une source fibrée de photons intriqués (correspondance des composants au niveau de la longueur d'onde utilisée)
- Correspondance des fibres optiques / compatibilité
- Manipuler des détecteurs de photons uniques
- Exploiter les données renvoyées par le détecteur

# Planning

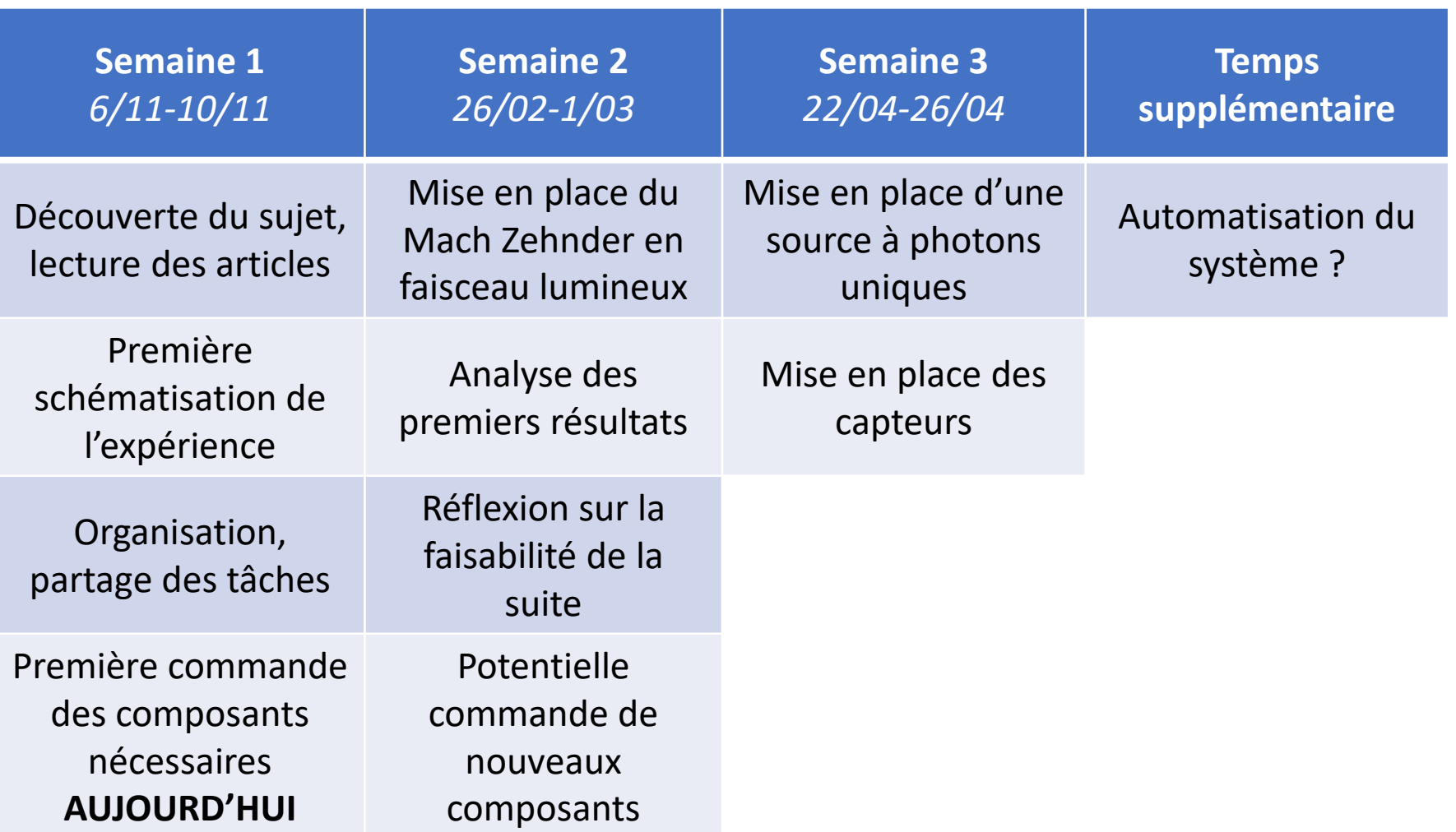

#### Compétences à acquérir

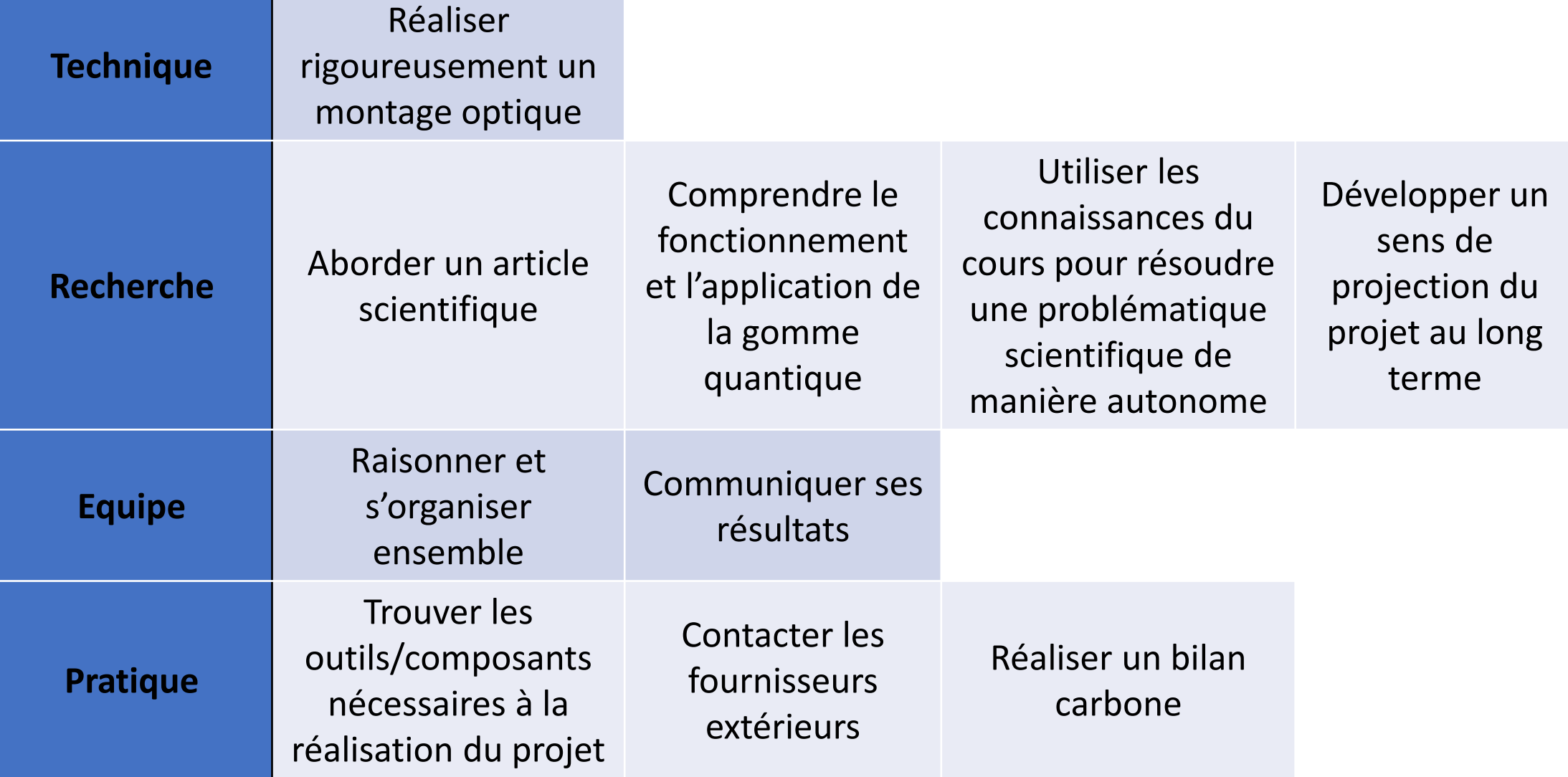

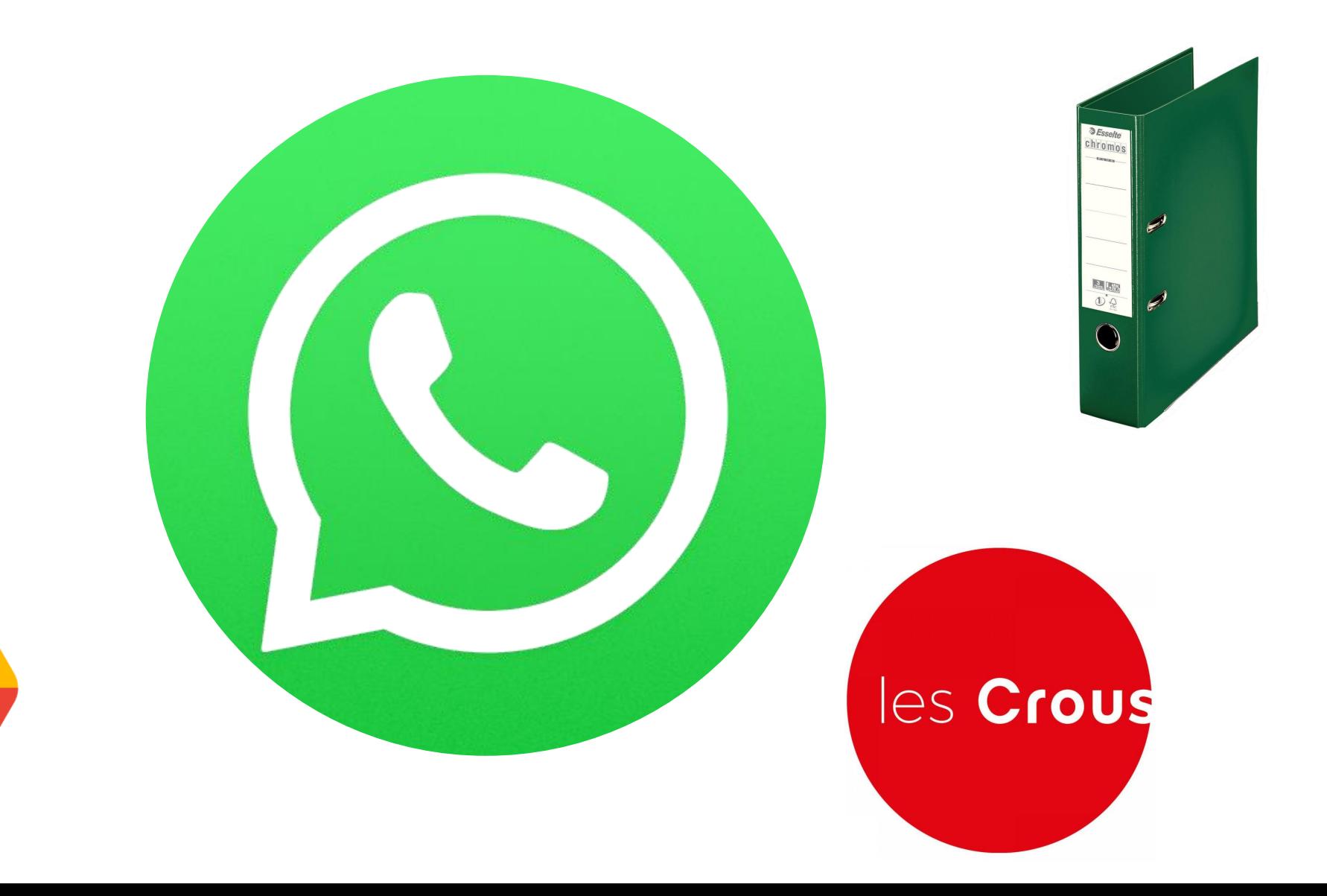

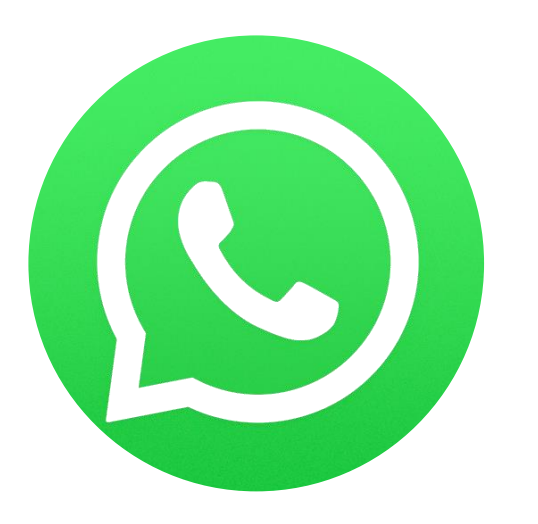

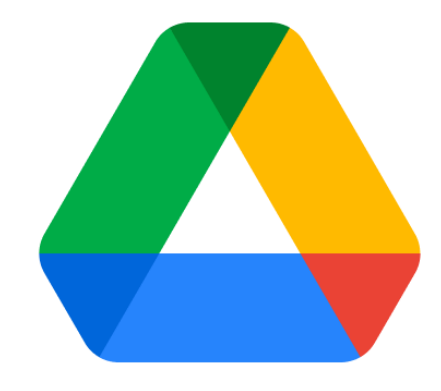

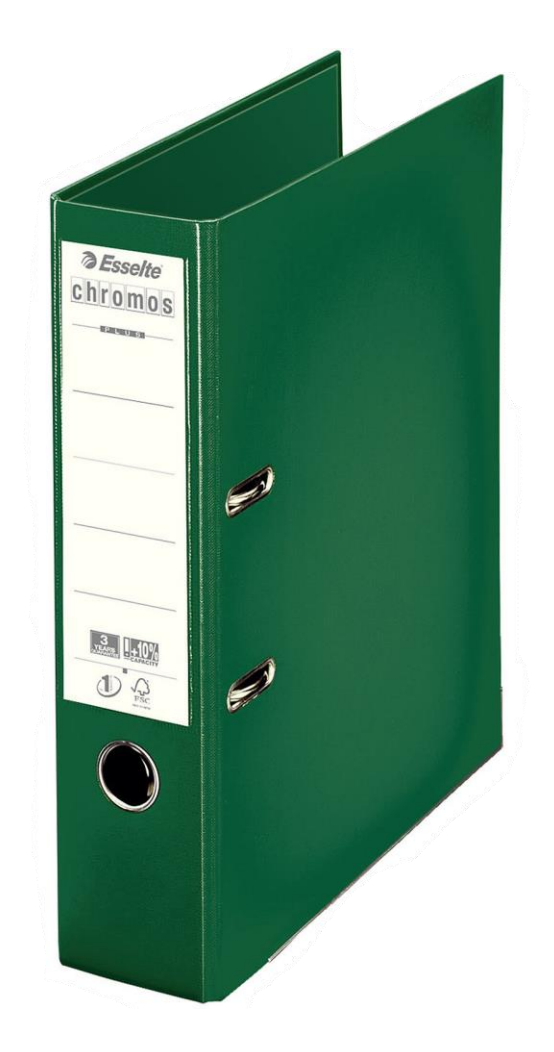

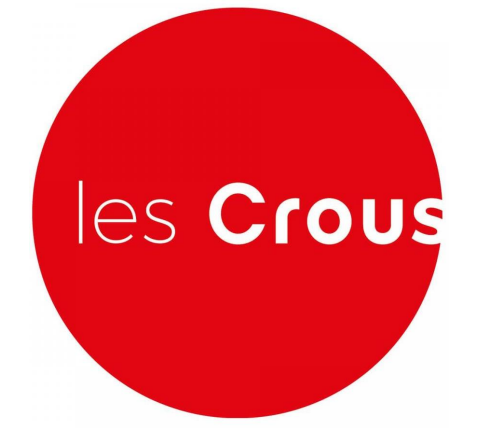

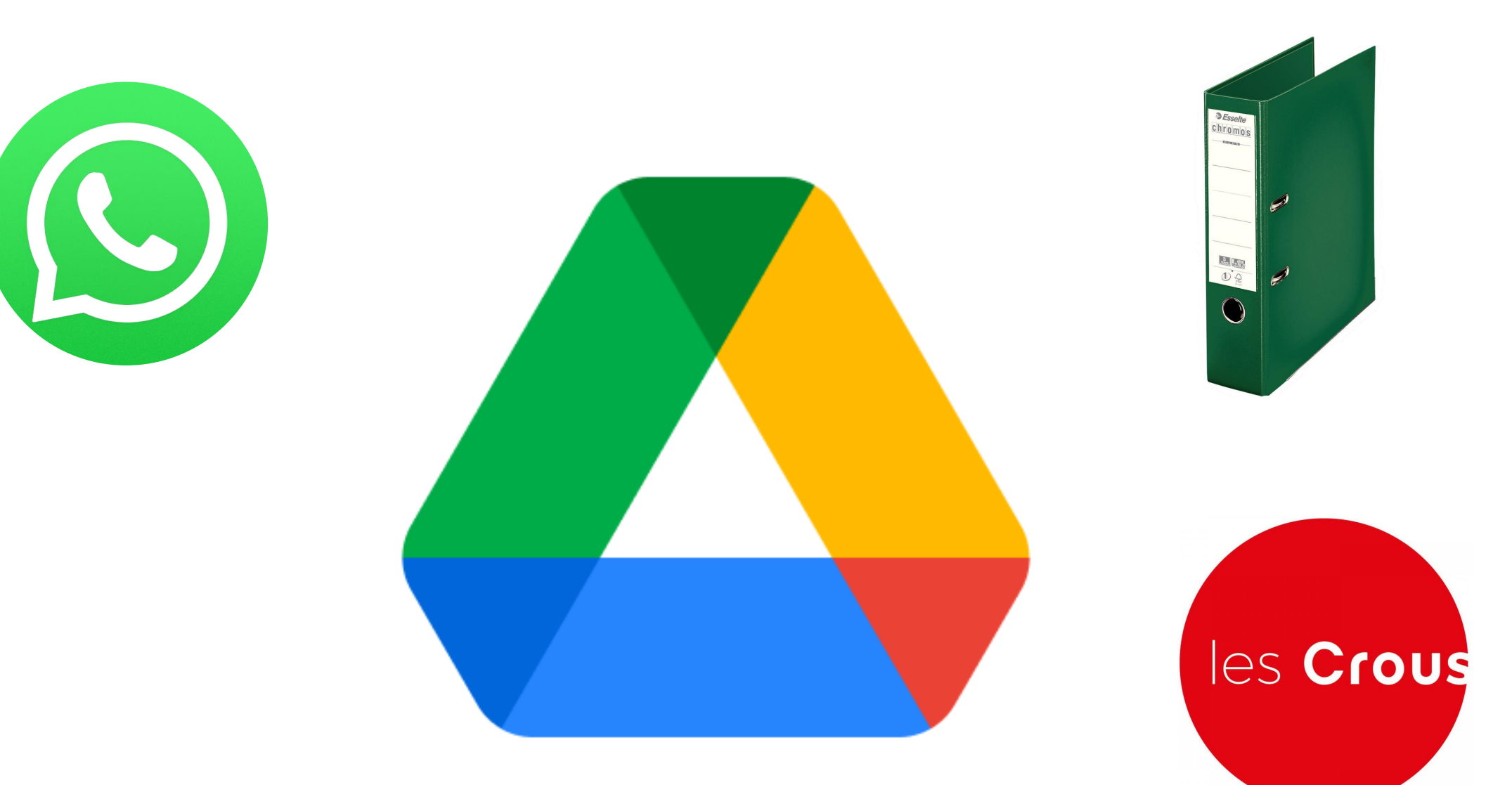

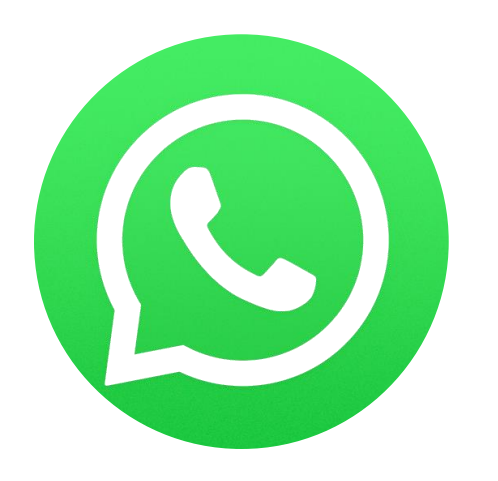

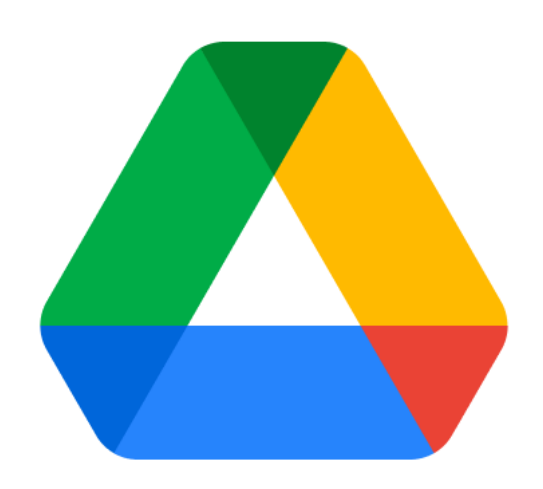

# les Crous

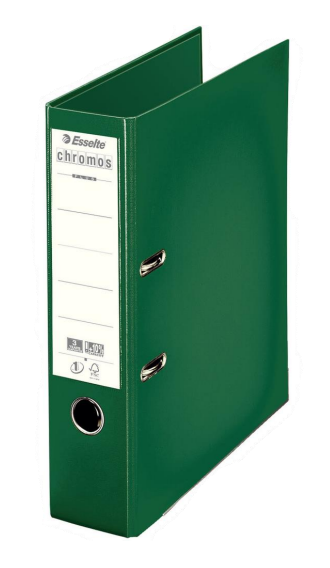

#### Merci de votre attention